*Олексій НАГОРНИЙ, консультант із питань бухгалтерського обліку та оподаткування*

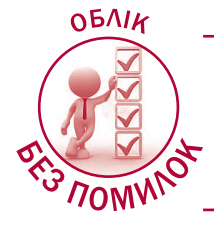

# БУХГАЛТЕРСЬКИЙ ОБЛІК ПДВ: 12 ПРАКТИЧНИХ СИТУАЦІЙ

Чим регламентується бухоблік ПДВ? **Довгий час бухгалтерський облік ПДВ – крім загальних норм НП(С)БО – регламентувався також «профільною» Інструкцією, затвердженою наказом Мінфіну від 01.07.97 р. № 141 (далі – Інструкція № 141). Проте з 09.08.19 р. ця Інструкція втратила чинність. І зараз для відображення ПДВ у бухобліку спеціального нормативного документа немає – необхідно орієнтуватися на загальні бухоблікові правила.** 

Як чинити на практиці? **Ми вважаємо, що Інструкцію № 141 забувати все ж таки не варто. Її положеннями можна користуватися в тій частині, яка відповідає чинній редакції НП(С)БО і Податкового кодексу (далі – ПК). У статті ми покажемо, як вести ПДВ-облік у ситуаціях, що найчастіше зустрічаються на практиці.**

# Застосування рахунків

Підприємства – платники ПДВ ведуть бухоблік ПДВ на чотирьох субрахунках. Розглянемо призначення кожного з них.

**1. Субрахунок 6415 «Розрахунки з ПДВ»** – це рахунок третього порядку до субрахунка 641 «Розрахунки за податками», який ми рекомендуємо відкрити для окремого обліку розрахунків з ПДВ.

На субрахунку 6415 відображаються:

- за кредитом податкові зобов'язання з ПДВ;
- за дебетом податковий кредит з ПДВ, документально підтверджений податковими накладними (далі – ПН), розрахунками коригування (далі – РК) до ПН, митними деклараціями (далі – МД) або документами, переліченими в п. 201.11 ПК (зокрема, чеками РРО на суму не більше 240 грн з ПДВ і транспортними квитками). За дебетом також відображається погашення зобов'язань зі сплати ПДВ до бюджету згідно з даними податкових декларацій, уточнюючих розрахунків, податкових повідомлень-рішень, причому незалежно від способу їх погашення – з електронного рахунка в СЕА або безпосередньо з поточного рахунка (у передбачених випадках ПК).

Сальдо субрахунка 6415 на кінець місяця має містити підсумкові дані про стан розрахунків з ПДВ, а саме: зобов'язання до сплати (кредитове сальдо) або від'ємне значення та/або переплата (дебетове сальдо).

У балансах за формами № 1 та № 1-м кредитове сальдо наводиться у статті 1620 «Поточна кредиторська заборгованість за розрахунками з бюджетом», а дебетове сальдо – у статті 1135 «Дебіторська заборгованість за розрахунками з бюджетом», а в балансі за формою № 1-мс – у статтях 1620 «Поточна кредиторська заборгованість за розрахунками з бюджетом» та 1155 «Поточна дебіторська заборгованість» відповідно.

**2.** Субрахунок **643 «Податкові зобов'язання»**. На субрахунку 643 рекомендуємо виділити такі субрахунки:

- **6431 «Податкові зобов'язання за передоплатами»** – для обліку податкових зобов'язань, що виникають на дату отримання передоплат від покупців (замовників) за товари (послуги);
- **6432 «Податкові зобов'язання відкладені»**  для обліку відкладених податкових наслідків у вигляді нарахування або зменшення податкових зобов'язань з ПДВ. Наприклад, цей субрахунок можна використовувати для відображення відкладеного зменшення податкових зобов'язань за ситуації, коли від'ємний РК складений і відправлений покупцеві, але покупець ще не зареєстрував його в ЄРПН. У цій ситуації постачальник не має права зменшити свої раніше нараховані податкові зобов'язання з ПДВ, поки РК не буде зареєстрований (пп. 192.1.1 ПК). Також цей субрахунок можна використовувати підприємствам, що застосовують касовий метод обліку ПДВ. Вони можуть обліковувати на ньому суму вихідного ПДВ, нарахованого за фактом відвантаження товарів (надання по-

слуг), до дати отримання оплати від покупця (на цю дату у «касовиків» виникає обов'язок включити суму вихідного ПДВ до складу податкових зобов'язань);

• **6433 «Податкові зобов'язання, що підлягають коригуванню»** – для обліку податкових зобов'язань, нарахованих на дату придбання у платників ПДВ товарів або послуг, які повністю (п. 198.5 ПК) або частково (п. 199.1 ПК) використовуватимуться в неоподатковуваних операціях або в негосподарській діяльності. Такий субрахунок передбачався Інструкцією № 141. При цьому, оскільки за фактом коригуванню підлягають тільки суми, які нараховуються на підставі п. 199.1 ПК, доцільно на субрахунку 6433 виділити два субрахунки: **64331** – для обліку ПДВ, нарахованого згідно з п. 198.5 ПК, та **64332** – для обліку ПДВ, нарахованого згідно з п. 199.1 ПК.

**3.** Субрахунок **644 «Податковий кредит»**. До цього субрахунка доцільно відкрити такі субрахунки:

- **6441 «Податковий кредит за передоплатами»** – для обліку сум ПДВ у складі передоплат, перерахованих постачальникам (підрядникам) за товари (послуги);
- **6442 «Податковий кредит непідтверджений»** – для обліку вхідного ПДВ, не підтвердженого ПН або РК, зареєстрованими в ЄРПН. На цьому ж субрахунку вхідний ПДВ відображається й у випадку, якщо у платника є ПН від контрагента, яка зареєстрована в ЄРПН, але містить помилки в обов'язкових реквізитах і не дає права на податковий кредит;
- **6443 «Податковий кредит відкладений»**  для обліку вхідного ПДВ, за яким є документальне підтвердження у вигляді зареєстрованих ПН або РК, але суму якого підприємство вирішило поки що не включати до складу податкового кредиту (нагадаємо, що право включити суму податку з ПН та РК до податкового кредиту зберігається протягом 1 095 днів з моменту їх складання, але за умови їх реєстрації в ЄРПН). Також цей субрахунок можна використовувати підприємствам, що застосовують касовий метод обліку ПДВ, які до моменту перерахування оплати постачальникові не мають права включити вхідний ПДВ до складу податкового кредиту.

У балансах за формами № 1, № 1-м та № 1-мс сальдо за дебетом субрахунків 643 та 644 наводиться у статті 1190 «Інші оборотні активи», а сальдо за кредитом цих субрахунків – у статті 1690 «Інші поточні зобов'язання» (це було встановлено в пп. 5.3 Інструкції № 141, рекомендуємо дотримуватися такої ж логіки й далі).

**Зверніть увагу!** Можливо, в обліковій програмі, що використовується вашим підприємством, застосовується інша аналітика (тобто виділяються інші субрахунки другого порядку) за субрахунками 643 та 644.

Наприклад, у програмі «1С:Бухгалтерия» (у більшості конфігурацій) **субрахунок 6432** називається «Податкові зобов'язання непідтверджені», цей субрахунок носить транзитний характер і призначений для обліку податкових зобов'язань, під які ще не складені ПН або РК. При цьому підприємствам рекомендується за Кт 6432 відображати будь-яке нарахування вихідного ПДВ за фактом першої події у разі реалізації продукції (товарів, робіт, послуг), а потім після складання і реєстрації ПН в ЄРПН робити запис Дт 6432 – Кт 6415. Проте ми такі транзитні проведення робити не будемо, оскільки податкові зобов'язання з ПДВ виникають на дату першої події незалежно від складання і реєстрації ПН або РК в ЄРПН, а отже, їх відразу можна відображати за кредитом субрахунка 6415. Безпосередньо за Кт 6415 відображатимемо й нарахування податкових зобов'язань у разі перевищення бази оподаткування над договірною вартістю (п. 188.1 ПК), ліквідації основних засобів (п. 189.9 ПК), анулювання реєстрації платника ПДВ (п. 184.7 ПК) тощо.

**4.** Субрахунок **315 «Спеціальні рахунки в національній валюті»**. Субрахунок 315 призначений для обліку руху коштів на ПДВ-рахунку, відкритому в Держказначействі (рахунки в СЕА). У балансах за формами № 1, № 1-м та № 1-мс сальдо за дебетом субрахунка 315 відображається в рядку 1165 «Гроші та їх еквіваленти».

## ПДВ в обліку податку на прибуток

Ніяких податкових різниць, пов'язаних з урахуванням ПДВ, у розд. ІІІ і в перехідних положеннях ПК немає. Тому всі платники податку на прибуток відображають ПДВ за даними бухобліку.

## Застосовуємо на практиці

#### Ситуація 1

**Придбання товарів (послуг) для використання в госпдіяльності в оподатковуваних операціях** 

ТОВ «Сонце» придбало:

• об'єкт основних засобів (далі – ОЗ) у вигляді обладнання вартістю 60 000 грн (у т. ч. ПДВ – 21 000 грн) за передоплатою;

- товари вартістю 24 000 грн (у т. ч. ПДВ 4 000 грн) з оплатою за фактом постачання;
- через підзвітну особу матеріали за чеком РРО на суму 210 грн (у т. ч. ПДВ – 35 грн);
- через підзвітну особу матеріали за чеком РРО на суму 990 грн (у т. ч. ПДВ – 165 грн).

#### Пояснення до ситуації 1

Право включити вхідний ПДВ до складу податкового кредиту поточного періоду виникає на дату **першої події** – перерахування передоплати постачальникові або отримання від нього товарів (послуг) (п. 198.2 ПК). При цьому головна умова – наявність належним чином оформлених ПН/РК, зареєстрованих в ЄРПН, митної декларації або документів, зазначених у п. 201.11 ПК (п. 198.6 ПК).

**Вхідний ПДВ, не підтверджений ПН,** до податкового кредиту не включається й відображається за дебетом субрахунка **6442** (це було передбачено п. 8 Інструкції № 141). При отриманні правильно оформленої ПН, зареєстрованої в ЄРПН, вхідний ПДВ включається до податкового кредиту проведенням Дт 6415 – Кт 6442. При цьому якщо ПН була зареєстрована в ЄРПН вчасно (протягом строку, установленого п. 201.10 ПК), вхідний ПДВ може бути включений до податкового кредиту в періоді складання ПН, а якщо пізніше – тоді в тому періоді, коли ПН була зареєстрована (п. 198.6 ПК).

За **чеком РРО** податковий кредит можна відобразити тільки в тому випадку, якщо сума чека **не перевищує 240 грн з ПДВ** (пп. «б» п. 201.11 ПК). Якщо сума чека перевищує 240 грн з ПДВ, тоді вся сума ПДВ за цим чеком не включається до податкового кредиту (ЗІР, категорія 101.24) і може бути класифікована як непрямий податок, що не відшкодовується підприємству. Це означає, що такий ПДВ може бути включений до складу первісної вартості необоротних активів (п. 8 НП(С)БО 7, п. 11 НП(С)БО 8) і запасів (п. 9 НП(С)БО 9), а також до вартості послуг.

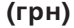

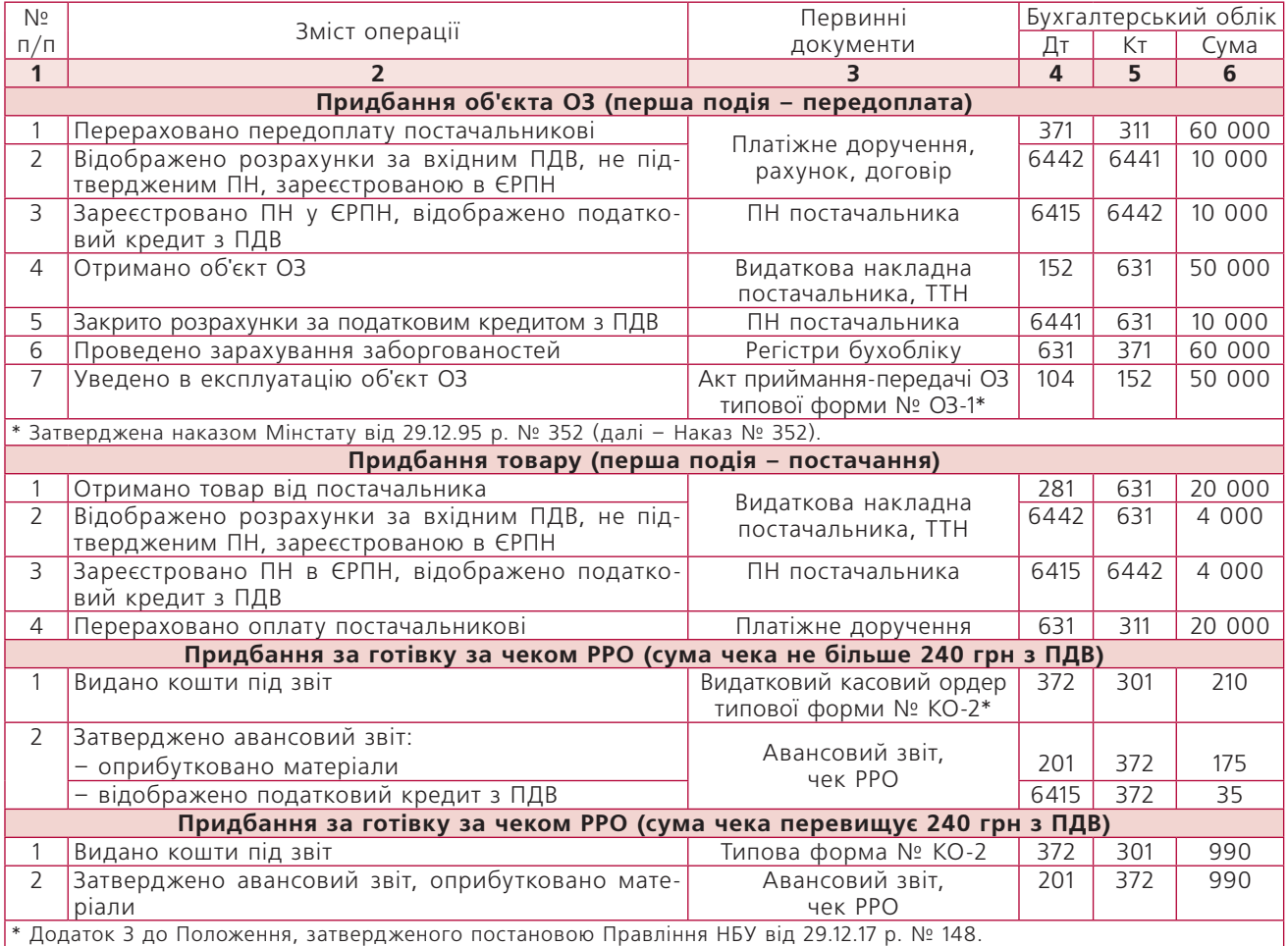

# Ситуація 2

### **ПН за придбаним товаром (послугою) не була отримана протягом 1 095 днів**

ТОВ «Меркурій» придбало у резидента маркетингову послугу вартістю 30 000 грн (у т. ч. ПДВ - 5 000 грн) і повністю оплатило її. З моменту придбання послуги минуло 3 роки, а постачальник так і не зареєстрував ПН у ЄРПН. Що буде в бухобліку?

#### Пояснення до ситуації 2

Вхідний ПДВ, не підтверджений ПН, до податкового кредиту не включається і відображається за дебетом субрахунка 6442 (це було передбачено п. 8 Інструкції № 141).

Якщо граничний строк для реєстрації ПН за операцією минув, а зареєстрована ПН так і не отримана від постачальника, то вхідний ПДВ, відображений на субрахунку 6442, **списується до витрат** проведенням Дт **949** «Інші витрати операційної діяльності» – Кт 6442 (це також передбачалося п. 8 Інструкції № 141).

**Нагадуємо!** На сьогодні граничний строк ре-

єстрації ПН формально не встановлений. Але фактично ПН дає право на включення суми ПДВ до складу податкового кредиту в будь-якому звітному періоді протягом 1 095 днів з дати її складання (п. 198.6 ПК). Тобто 1 095 днів можна вважати граничним строком реєстрації ПН в ЄРПН, після закінчення якого ПН в ЄРПН уже не реєструватиметься.

Отже, бухгалтерський запис Дт 949 – Кт 6442 робиться після закінчення 1 095 днів з дати, на яку мала бути складена ПН **(на 1 096-й день).**

**Як обґрунтувати право на включення вхідного ПДВ, не підтвердженого ПН, до складу витрат?** Сума такого ПДВ вибула з підприємства (була сплачена постачальникові), проте відшкодувати цю суму (зменшити на неї суму ПДВ до сплати до бюджету за декларацією) після закінчення 1 095 днів підприємство не зможе. Це означає, що на 1 096-й день ми можемо стверджувати, що економічні вигоди підприємства зменшилися (стало відомо, що ПДВ, сплачений постачальникові, ніколи не відшкодується), вхідний ПДВ отримав статус непрямого податку, що не відшкодовується підприємству, тому його місце – у складі витрат.

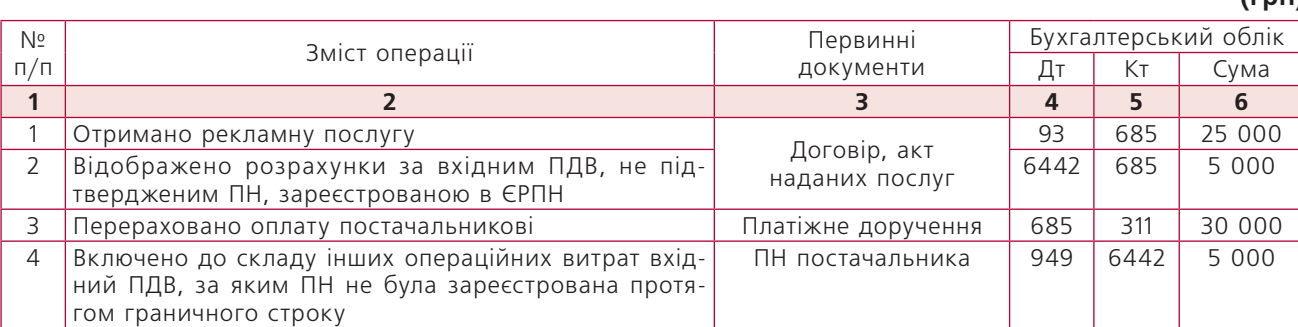

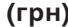